## **Incompatibilités notoires entre versions de Windows**

## **Profils itinérants**

Le problème le plus courant lorsqu'on a des stations windows de différentes versions sur un réseau AbulÉdu et l'écrasement des profils itinérants : lorqu'un utilisateur sidentifie sous Windows 2000 ou XP Pro après être passé par un poste Windows 98, le 2000 / XP Pro va automatiquement convertir le profil 98 au format 2000 / XP Pro. Lorsque l'utilisateur repassera ensuite sur le poste 98, son profil sera endommagé, il aura perdu des paramètres, certaines icônes ne fonctionneront plus… Ce problème est connu, et n'est pas contournable à l'heure actuelle. On a la possibilité technique de créer un profil itinérant par version de l'OS sur le serveur Linux, mais cela devient trop compliqué à gérer lorsqu'on veut faire des profils machines ou des Menus Démarrer en commun, il faut en modifier autant qu'il y a d'utilisateurs multipliés par le nombre de versions différentes de Windows sur le réseau. Solutions les plus courantes :

- garder une seule version de Windows sur le parc (pas forcément faisable)
- remplacer les version orphelines (celles qui ne tournent que sur quelques postes) par des terminaux légers Linux
- faire en sorte que les utilisateurs qui s'identifient sous une version donnée ne s'identifient pas sous l'autre (exemple dans un lycée, la salle équipée des Windows 9x sert pour les applications ede niveau collège, les Windows XP servent pour les applications niveau lycée, et les postes en accès libre (où n'importe quel élève peut se logguer) sont des [Glossaire : Le Terminal léger ou](https://docs.abuledu.org/glossaire/tx) [«Terminal X»](https://docs.abuledu.org/glossaire/tx)).
- Ne pas utiliser les profils itinérants. C'est possible avec quelques modifications sur votre serveur, mais ça implique que les modifications d'environnement que feront vos utilisateurs sur un poste ne seront pas répercutées sur les autres postes lorsqu'ils s'identifieront dessus.

From: <https://docs.abuledu.org/>- **La documentation d'AbulÉdu**

Permanent link: **[https://docs.abuledu.org/abuledu/administrateur/incompat\\_windows](https://docs.abuledu.org/abuledu/administrateur/incompat_windows)**

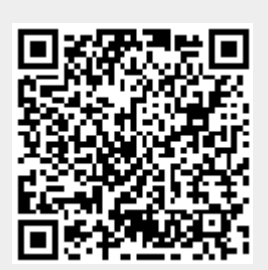

Last update: **2016/01/21 12:51**